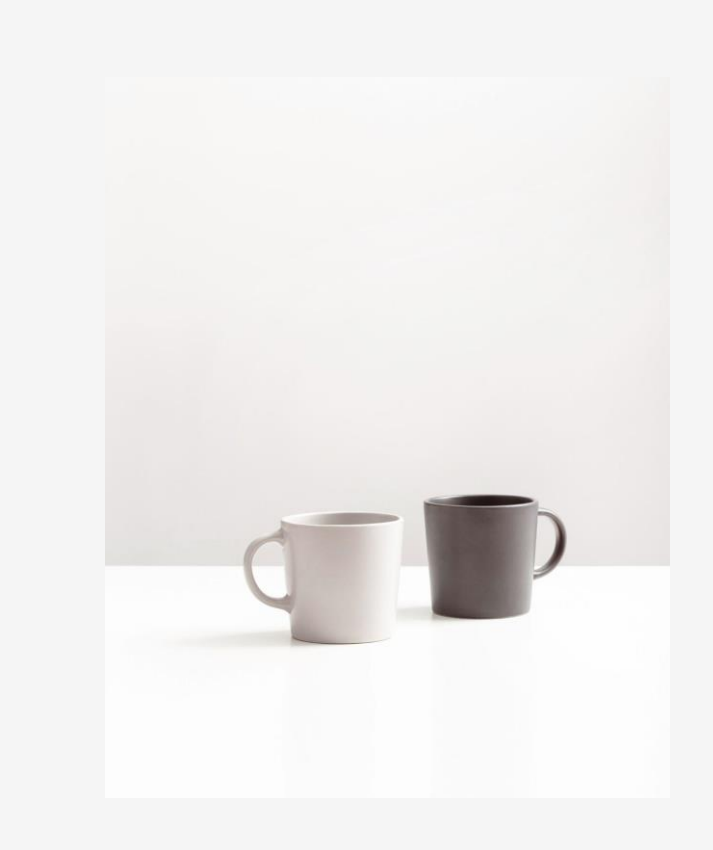

## **in1000 uke 1** dypdykk

viktig forståelse fra forrige ukes pensum

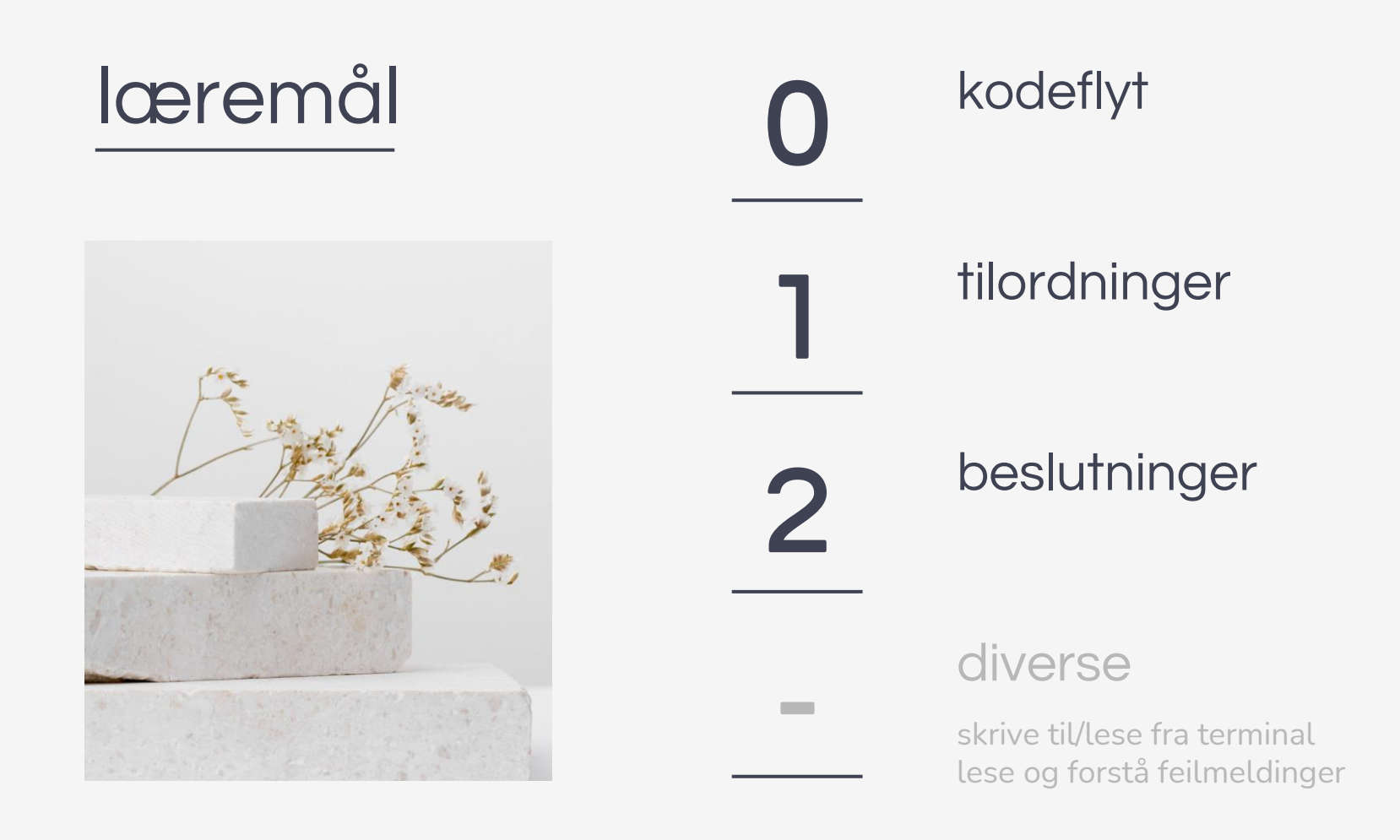

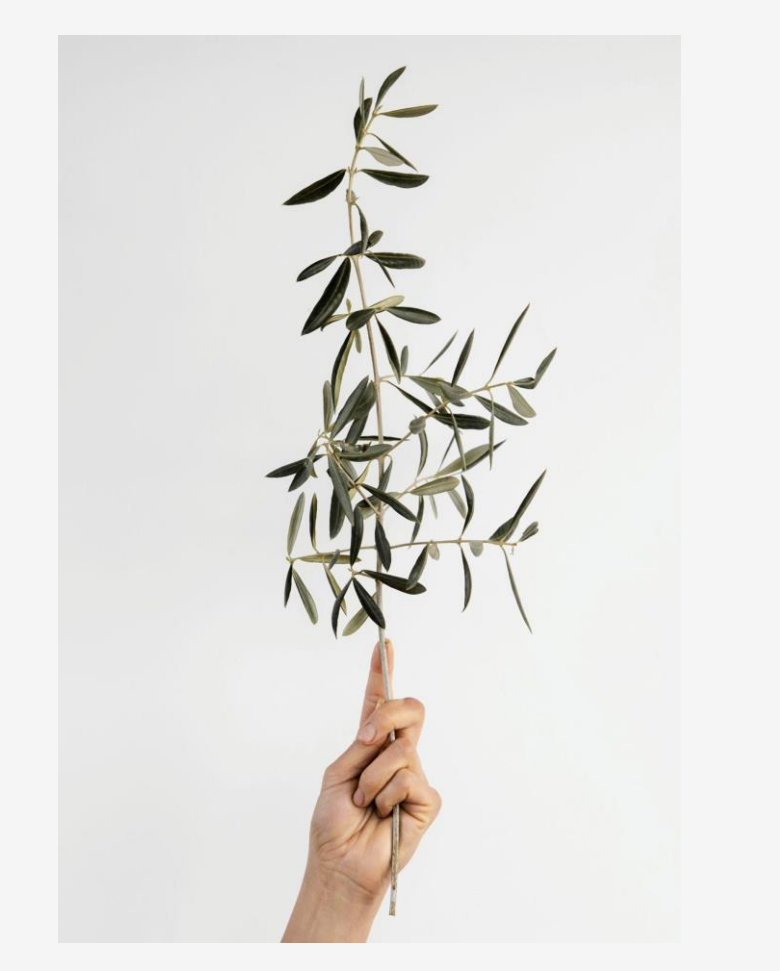

## kodeflyt  $\bigcup$

bygge opp en god mental modell av python-programmer

### kodeforståelse

#### problem-nivå

hvordan programmet mitt er en modell av noe ute i den virkelige verden

#### kode-nivå

programmets syntaks og struktur (hvert programmeringsspråk gjør dette forskjellig)

#### maskin-nivå

hva skjer inne i maskinen når jeg kjører programmet mitt?

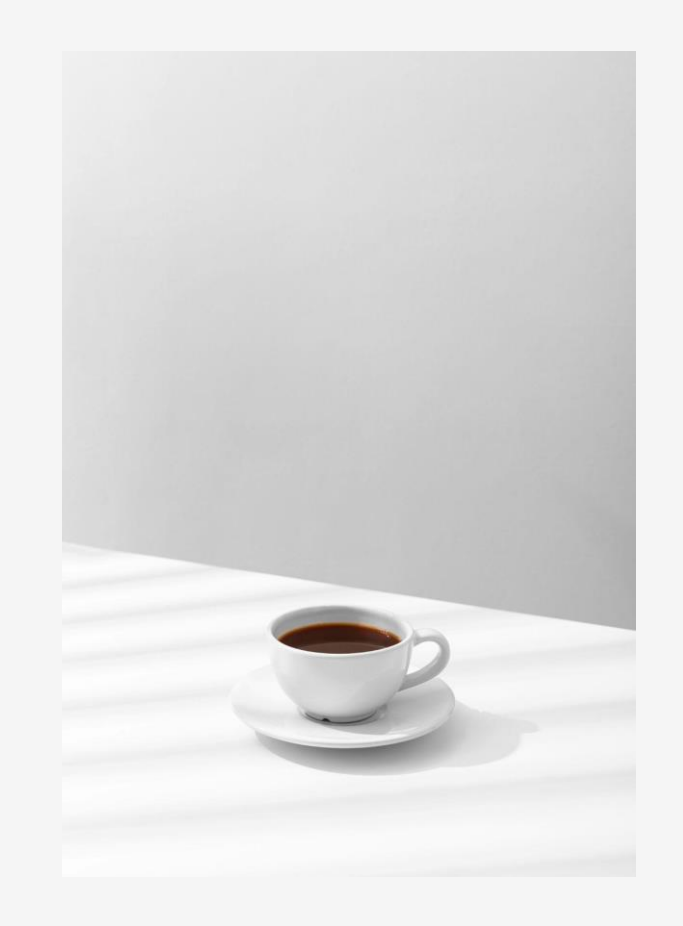

## problem-nivå

et dataprogram er en modell av et problem ute i den virkelige verden som vi forsøker å løse

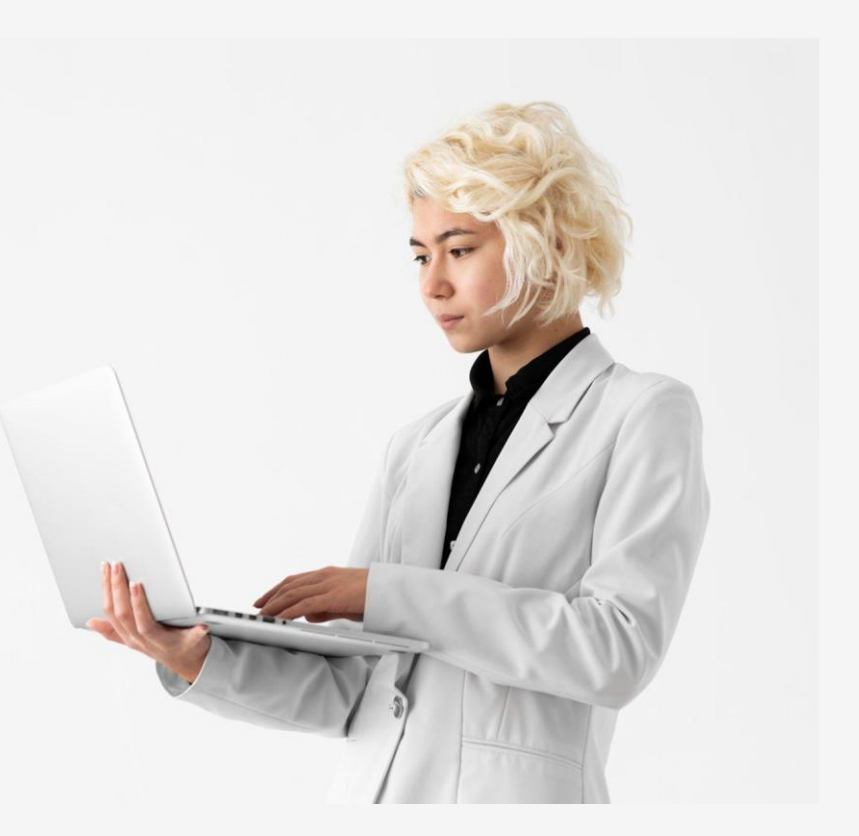

```
\ddot{\bullet} frukt.py \geq ...
  \mathbf{1}# Hvor mye av hver ting?
       antall epler = 2\overline{2}antall pærer = 1\overline{3}\overline{4}5
       # Hva koster hver ting?
       pris epler = 56
       pris pærer = 68
  \overline{9}# Regn ut hva vi betaler
       sum epler = antall epler*pris epler
10
11
       sum pærer = antall pærer*pris pærer
12<sup>2</sup>13
       # Skriv ut totalt beløp
14
       sum = sum epler + sum pærer
       print(sum)
15
```
- hva slags problem er dette programmet laget for å løse?
- **variabelnavn** er viktige: «hva betyr disse verdiene?»
- **kommentarer** er viktige: gir oss mer informasjon enn vi klarer å lese ut fra koden alene
- sammenlign med et annet program:

hva er likt? hva er forskjellig?

```
\bullet frukt.py \geq ...
       # Hvor mye av hver ting?
  \mathbf{1}2<sup>1</sup>antall epler = 2\overline{3}antall pærer = 1\overline{4}5
       # Hva koster hver ting?
       pris_epler = 56\overline{6}pris pærer = 68
  \overline{9}# Regn ut hva vi betaler
        sum epler = antall epler*pris epler
10
        sum pærer = antall_pærer*pris_pærer
11
12<sup>2</sup>13
       # Skriv ut totalt beløp
14
        sum = sum epler + sum pærer
       print(sum)
15
```
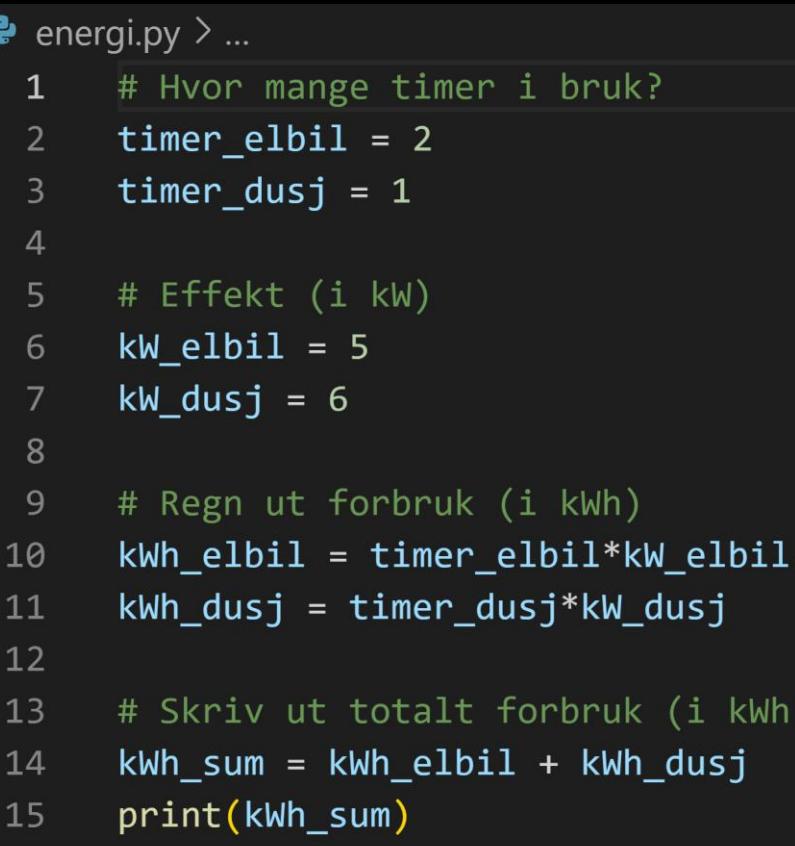

## kode-nivå

et dataprogram består av variabler, verdier, kommentarer, prosedyrer osv. som må skrives på en bestemt måte for at maskinen skal kunne tolke det riktig

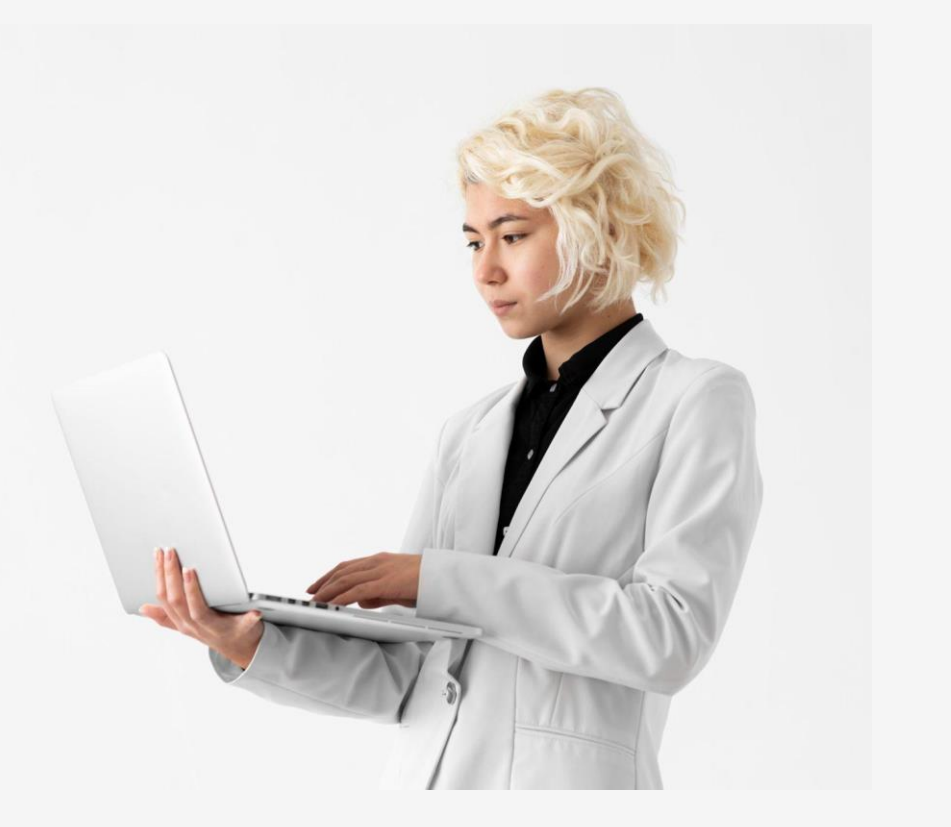

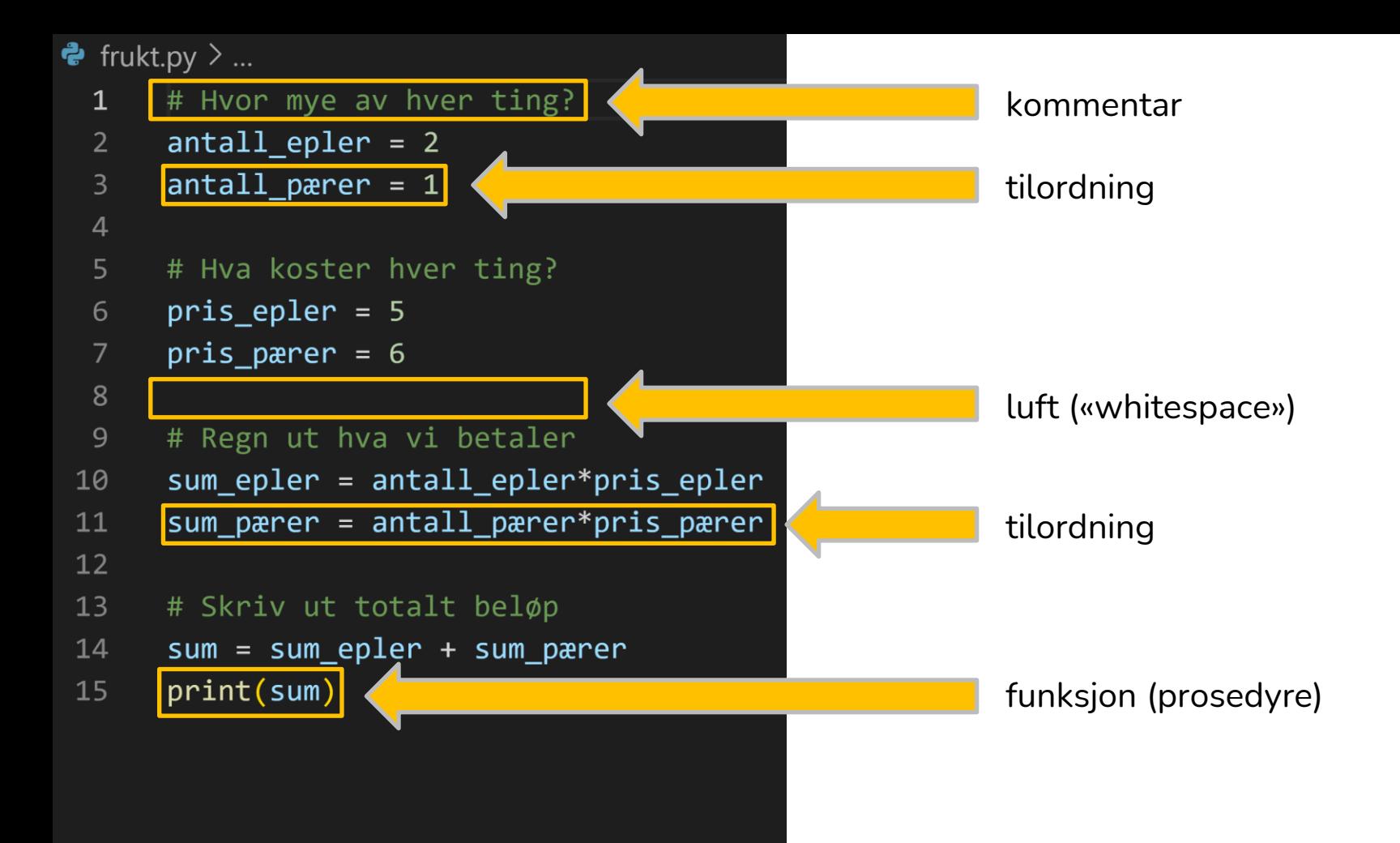

## maskin-nivå

for å kunne lese og forstå et dataprogram må vi ha en mental modell av hvordan det kjører i maskinen og hvilke tilstander minnet på maskinen er i

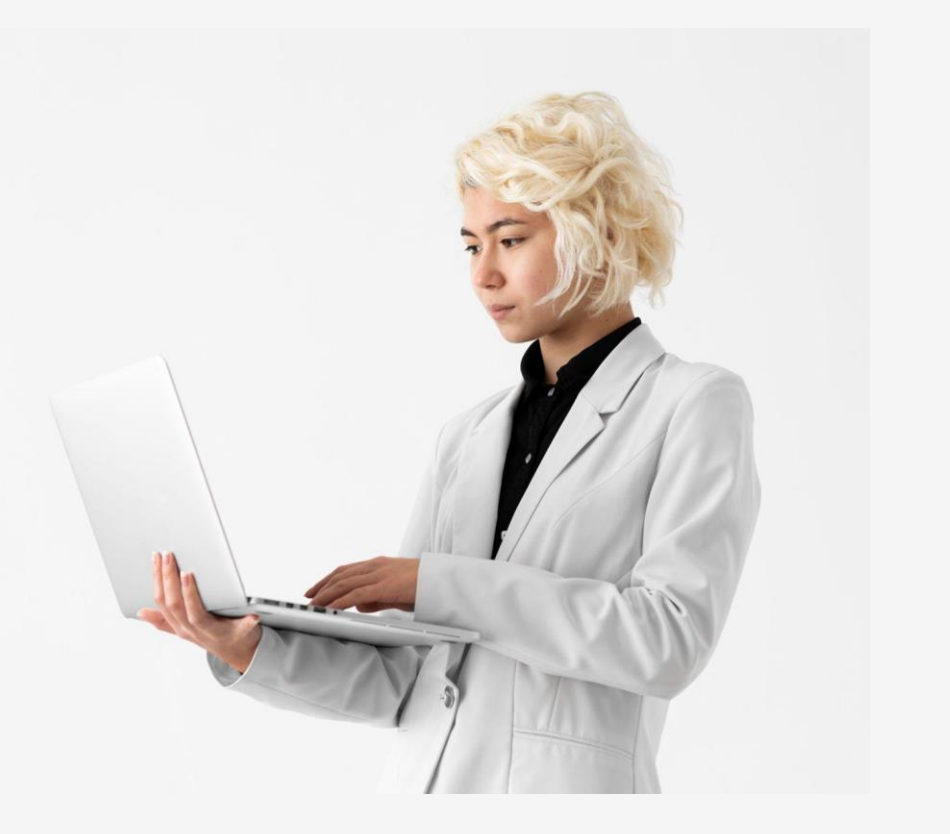

### sentrale verktøy

#### editor (VS Code)

her skriver vi programkoden

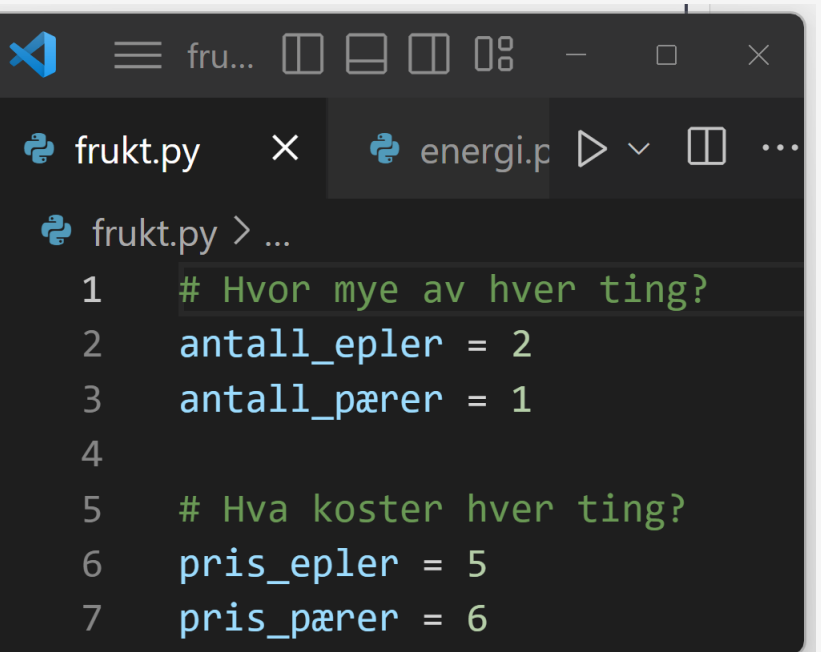

### sentrale verktøy

#### editor (VS Code)

her skriver vi programkoden

#### terminal

her kjører vi programkoden

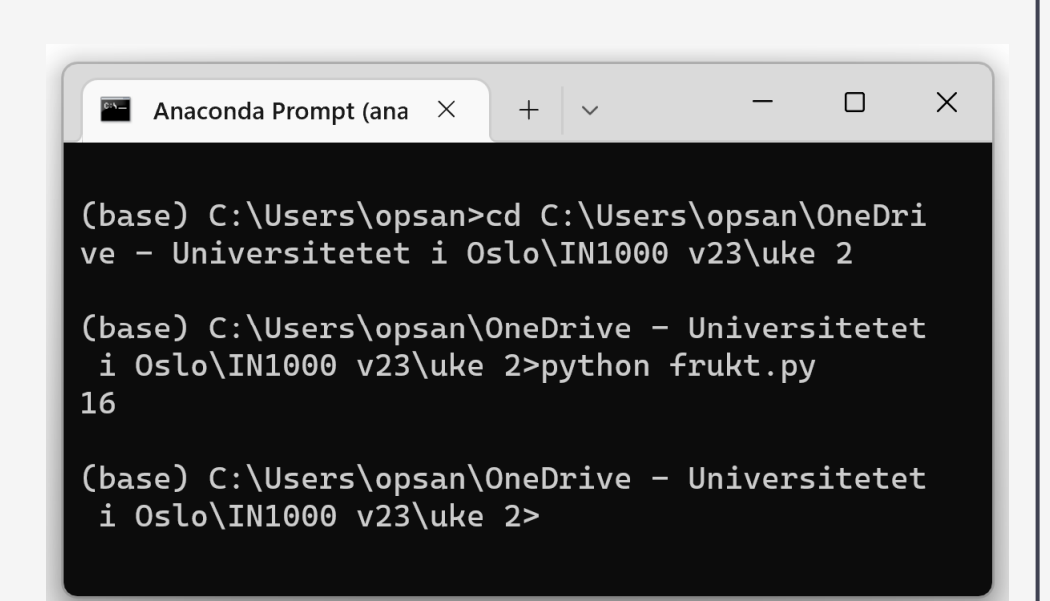

#### sentrale verktøy

#### editor (VS Code)

her skriver vi programkoden

#### terminal

her kjører vi programkoden

#### debugger ([python tutor\)](https://pythontutor.com/)

her går vi gjennom programmet steg for steg slik at vi kan forstå hva som skjer

kan også brukes til å finne feil ("bugs")

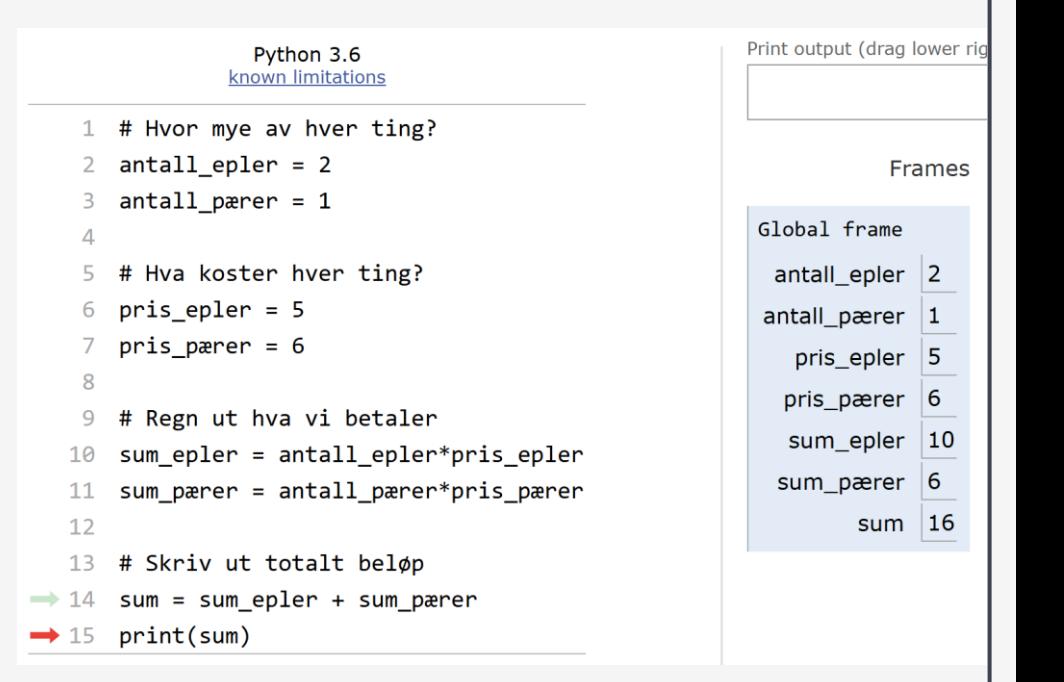

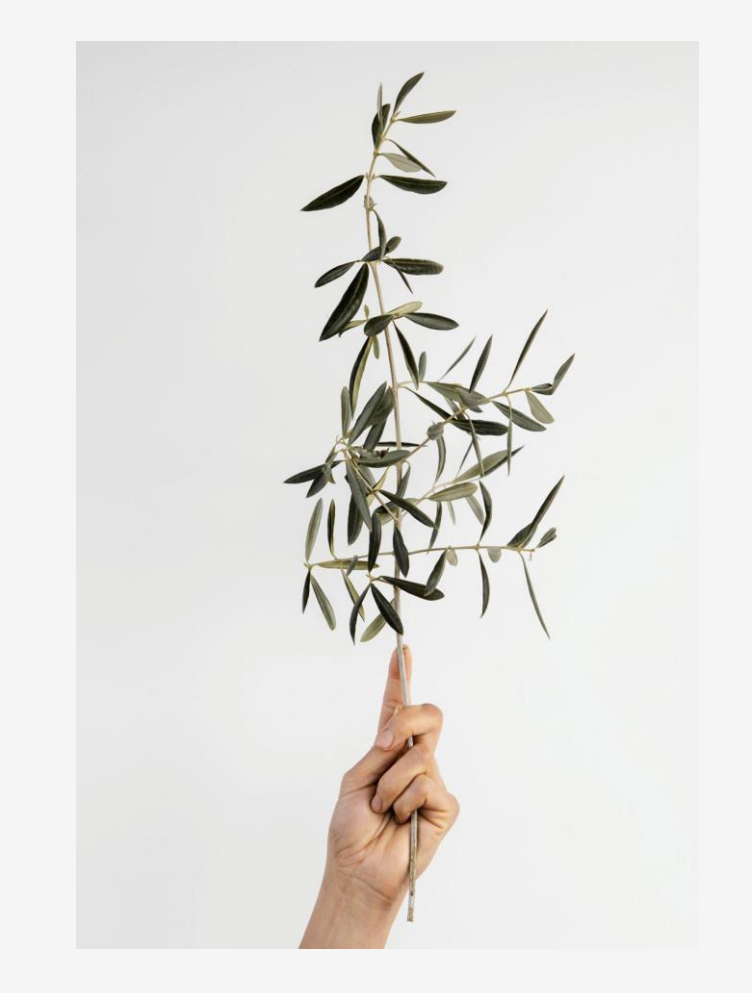

# tilordninger 1

forstå hvordan vi tar vare på verdier med variabler

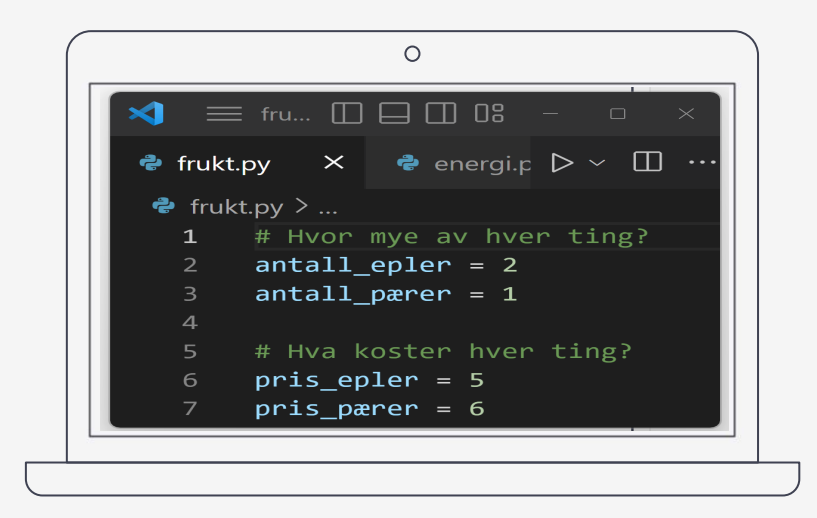

## live-koding

livecode-1.py (se timeplan på emnesiden)

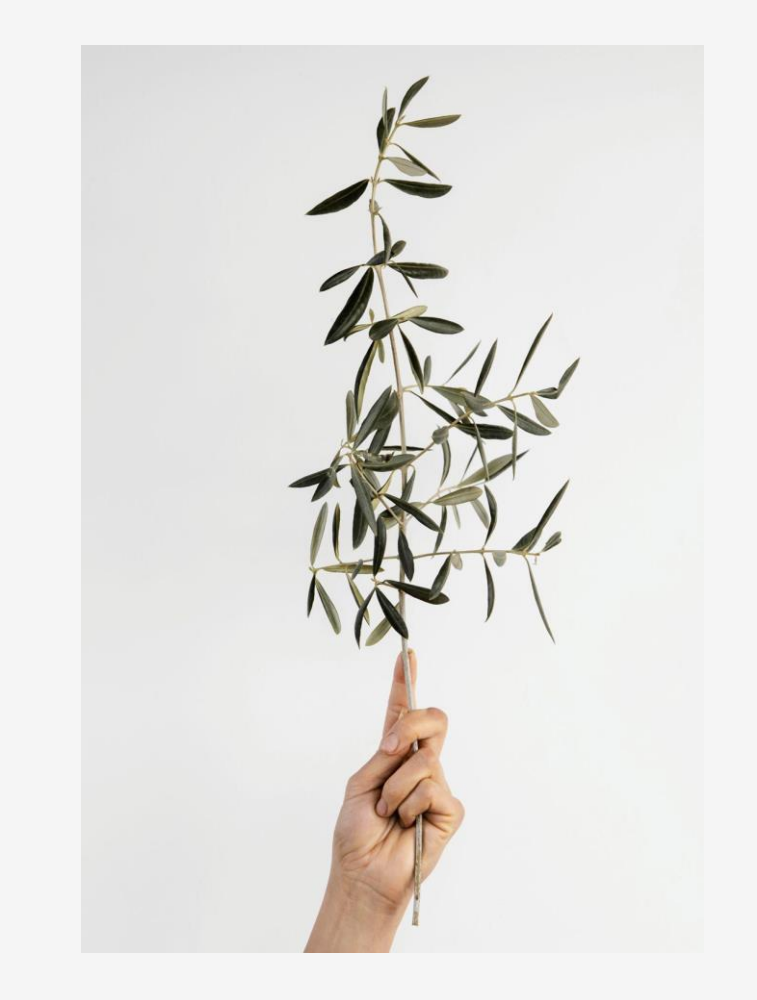

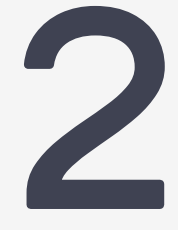

## beslutninger

kunne bruke if/elif/else til å avgjøre hvilke kodelinjer som kjøres

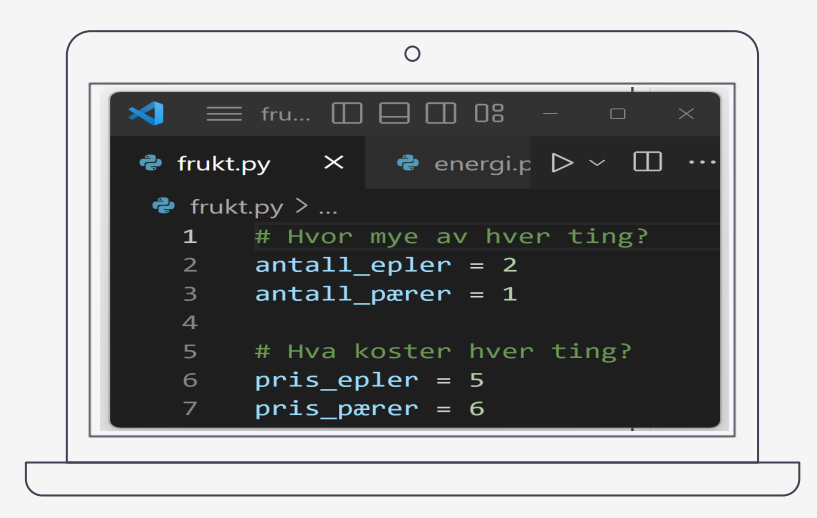

## live-koding

livecode-2.py (se timeplan på emnesiden)

#### elif / else kjører bare hvis tidligere test(er) feiler

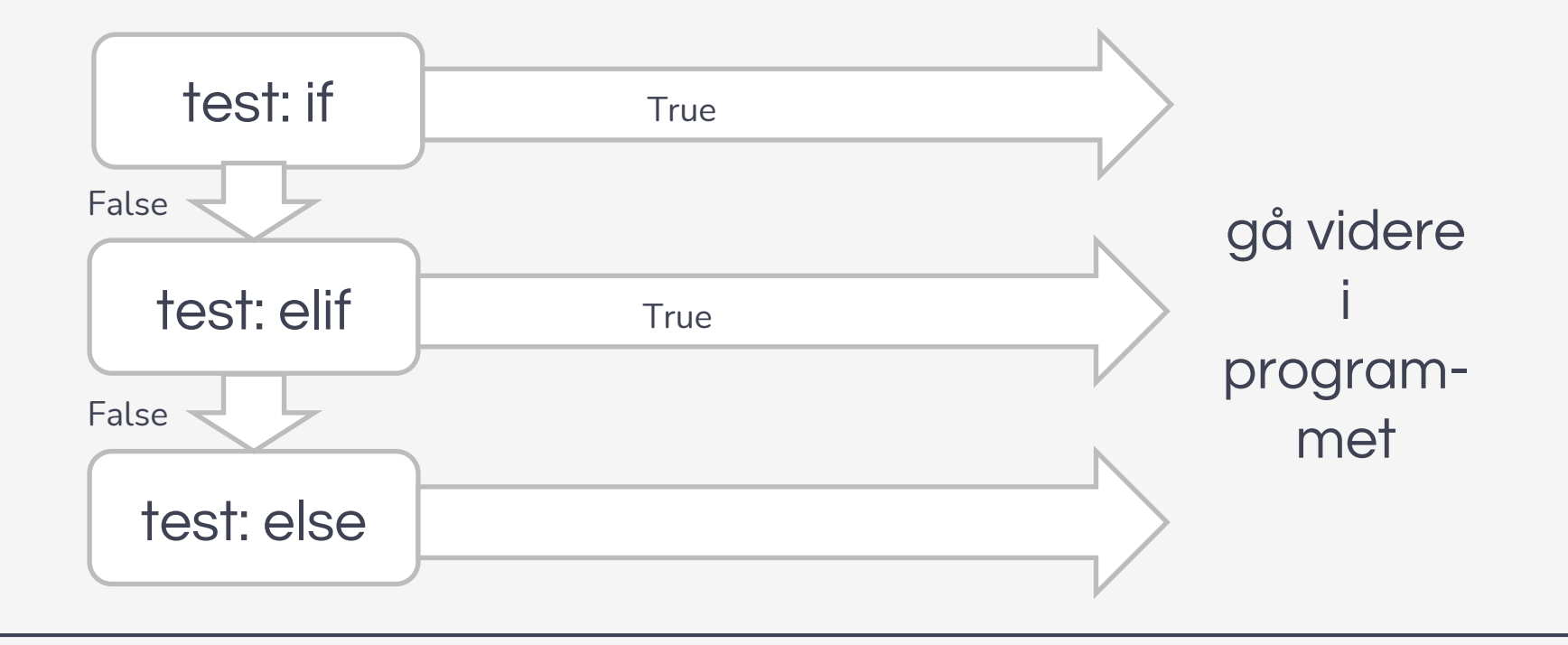

sammenlign kodesnuttene: hva gjør er likt/forskjellig?

 $alder_tekst = input("Din alder :")$ 

```
# konverterer til heltall
\lambda alder = int(alder tekst)
```

```
if (alder \langle 18 \rangle or (alder > 68):
    print("Rabatt")
else:
     print("Ikke rabatt")
```
 $alder_tekst = input("Din alder :")$ 

```
# konverterer til heltall
alder = int(alder tekst)
```

```
if (alder > 18) and (alder < 68):
    print("Ikke rabatt")
else:
    print("Rabatt")
```
#### mentimeter:

### [menti.com](https://www.menti.com/) kode: 6988 1433

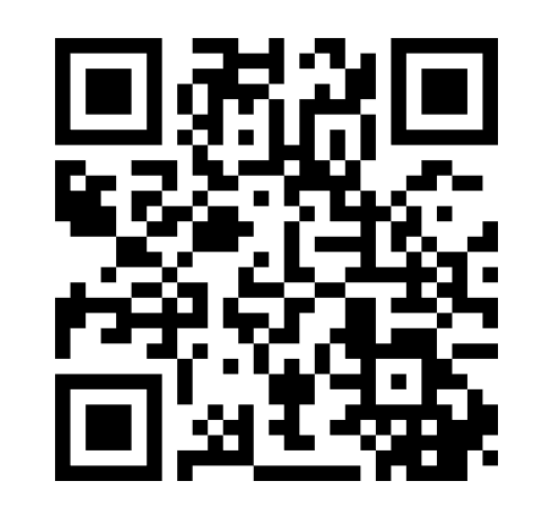

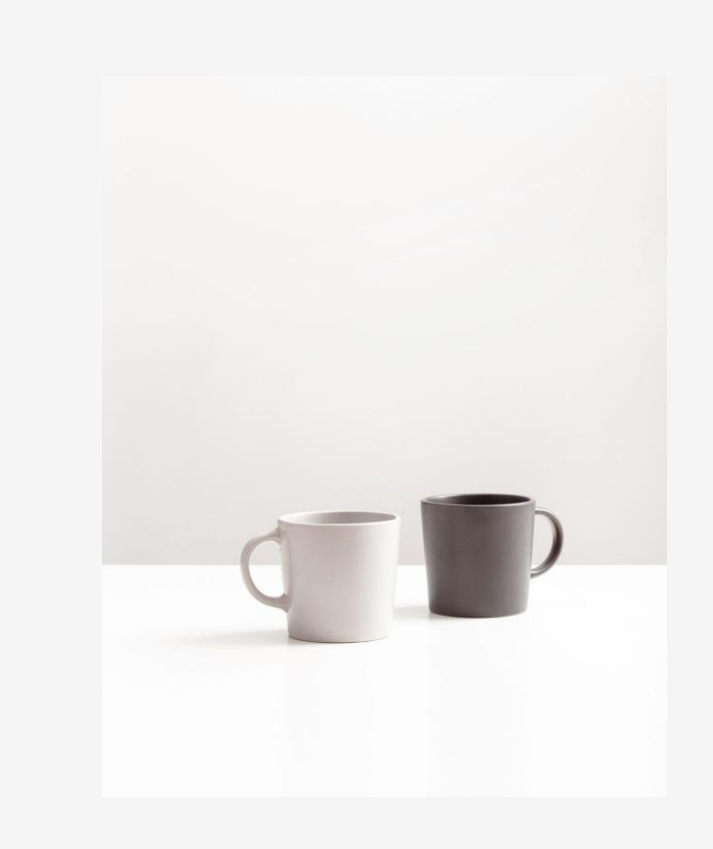

## **in1000 uke 2** nytt lærestoff

datatyper, uttrykk, kodeflyt, prosedyrer

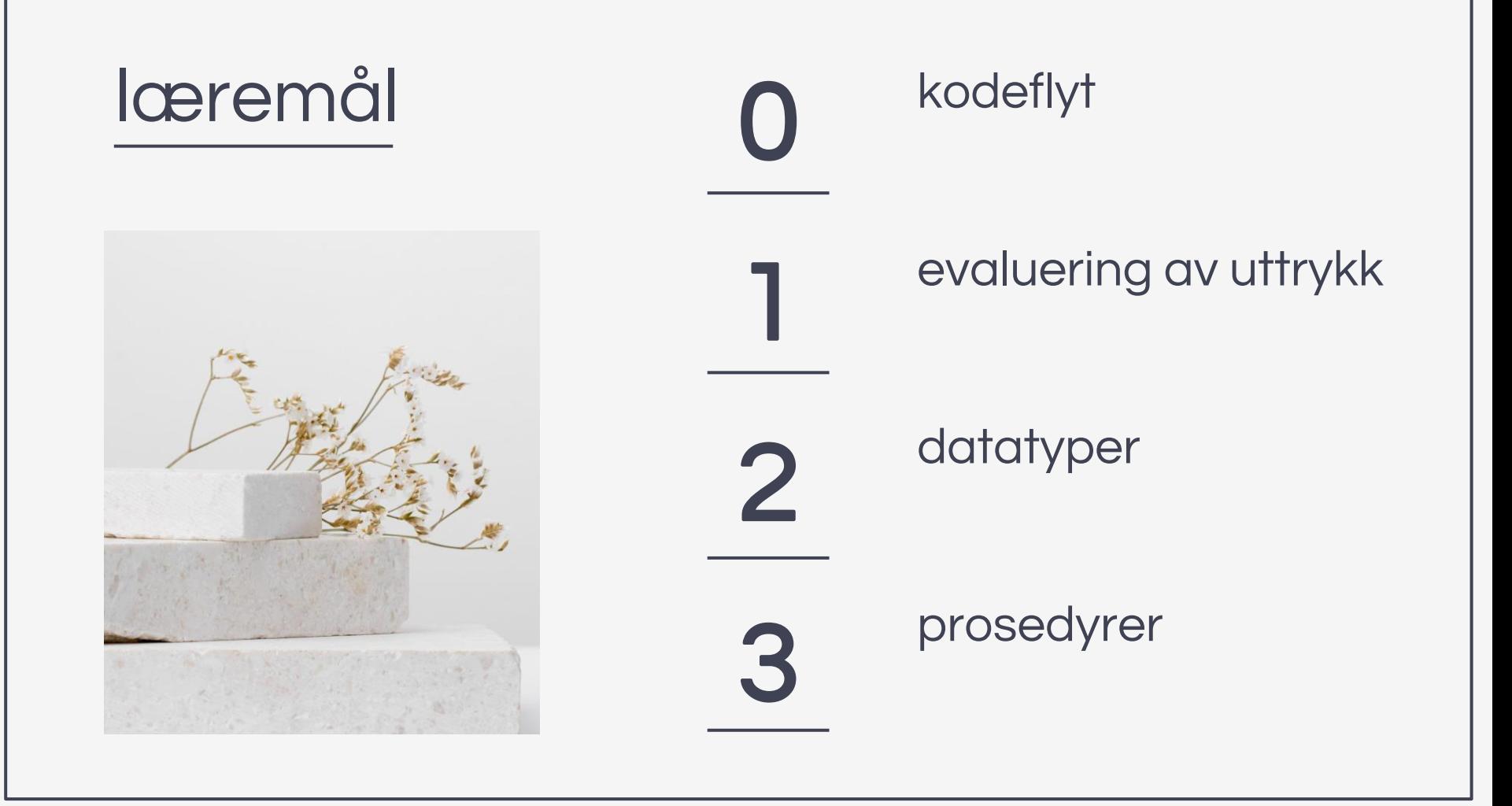

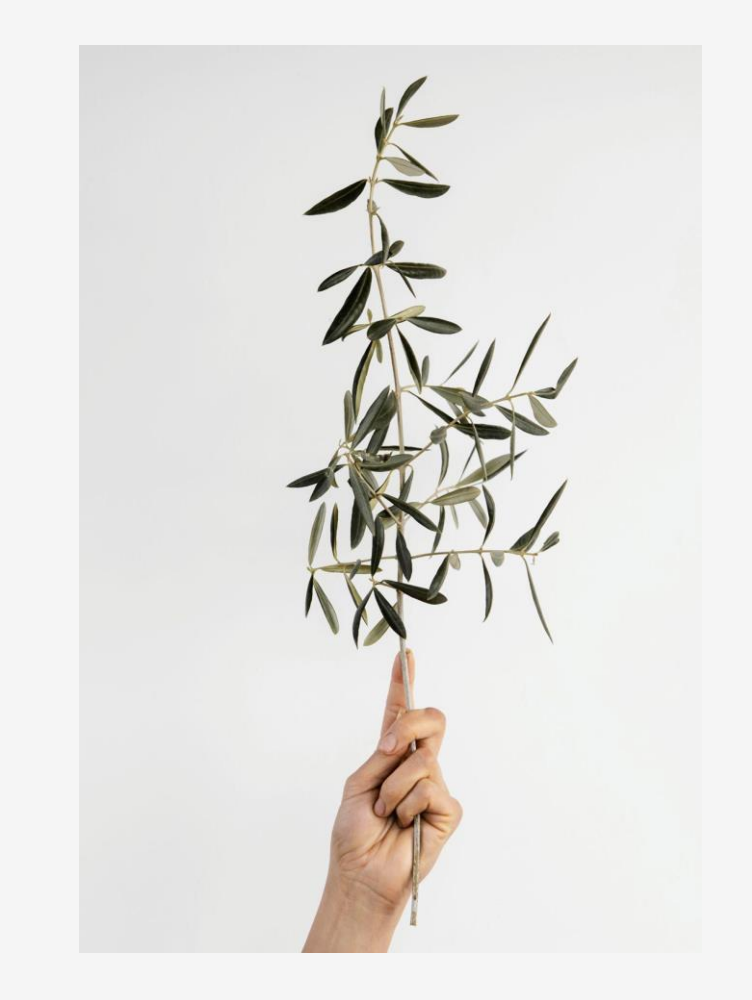

## kodeflyt  $\bigcup$

vi fortsetter å se på kodeflyt for det som er nytt i dag

# uttrykk 1

forstå, lese og skrive utrykk for å evaluere verdier

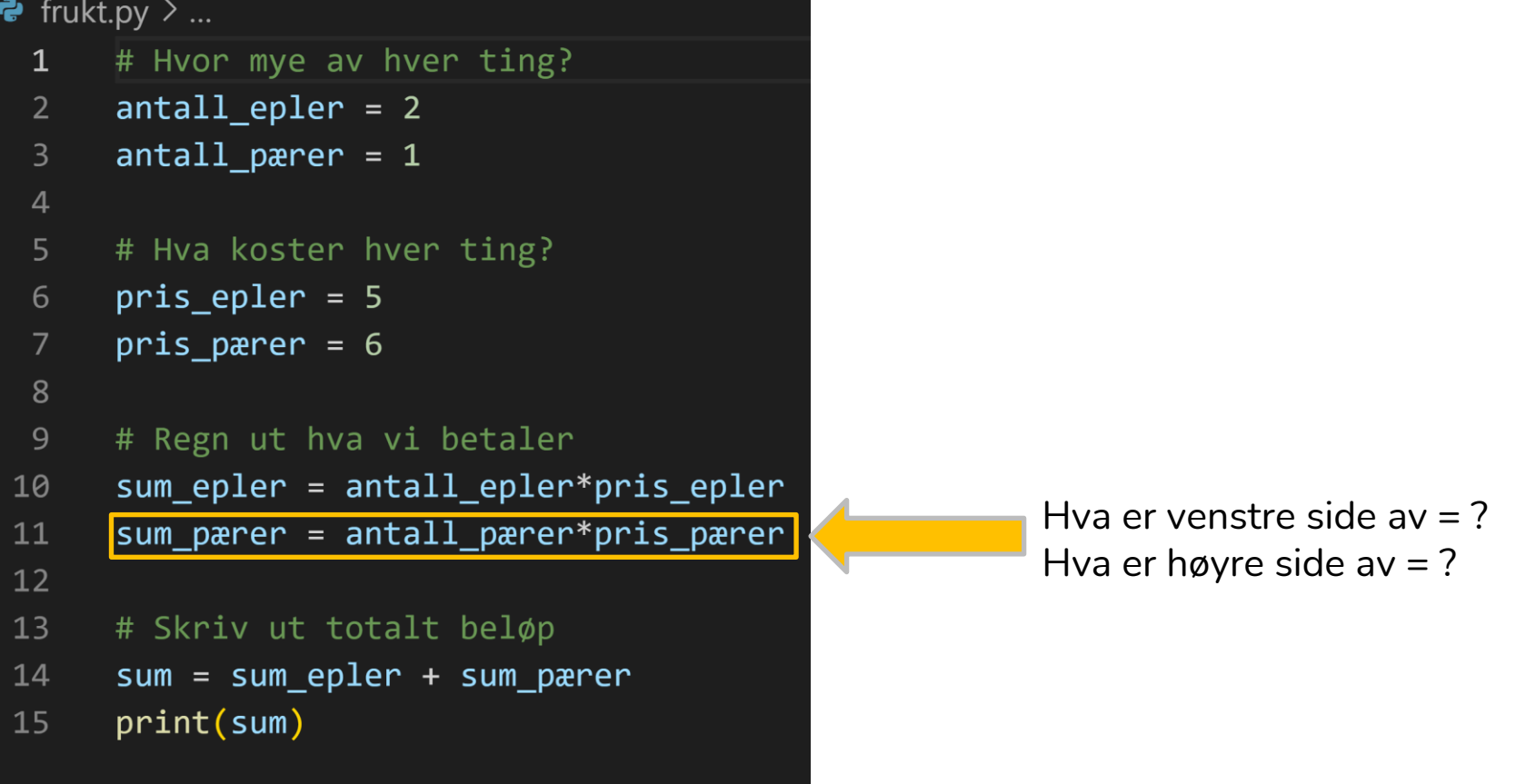

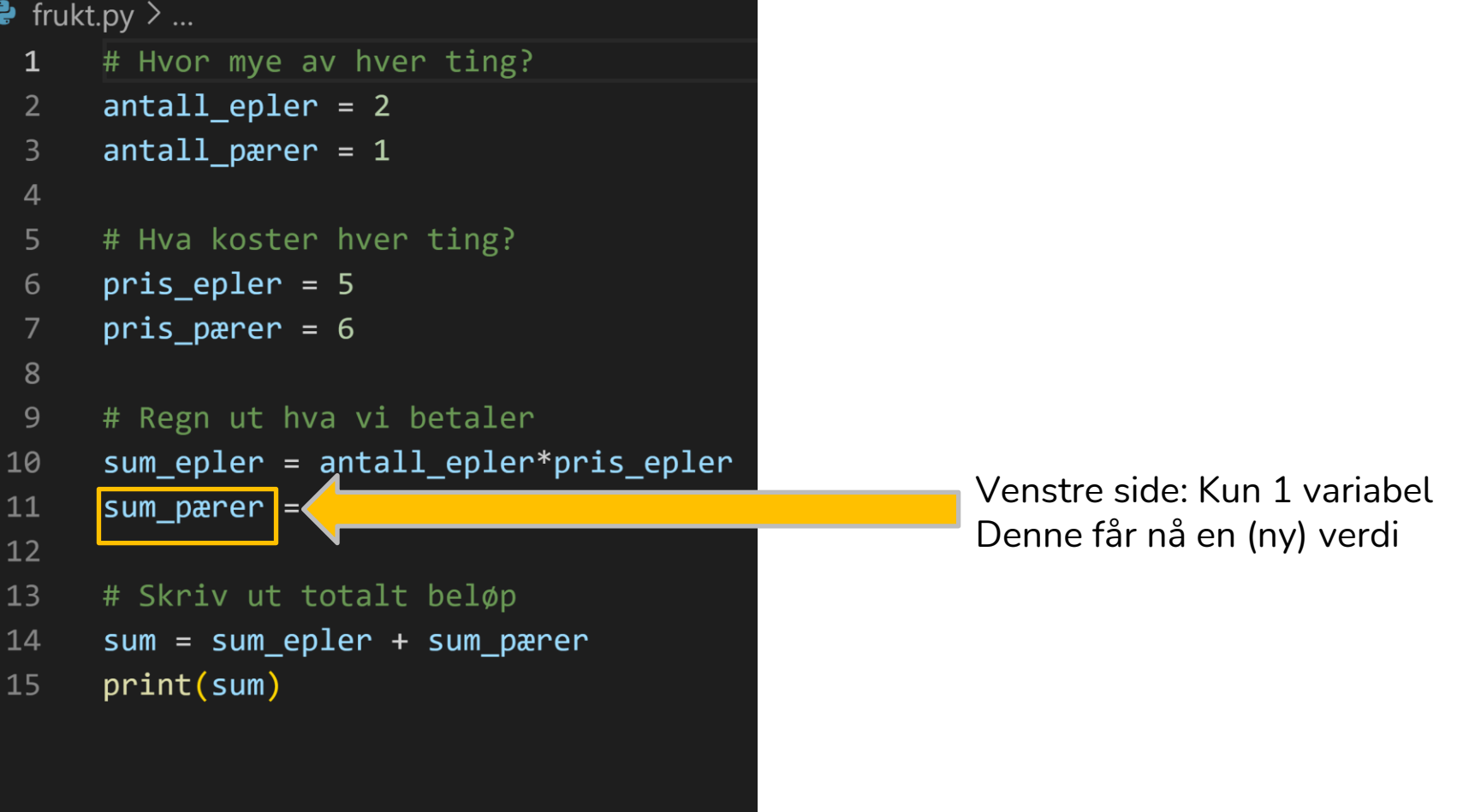

```
\bullet frukt.py \geq ...
  \mathbf{1}# Hyor mye av hyer ting?
  2<sup>1</sup>antall epler = 2antall pærer = 1\overline{3}\overline{4}5
       # Hva koster hver ting?
       pris epler = 56
       pris pærer = 68
  \overline{9}# Regn ut hva vi betaler
       sum epler = antall epler*pris epler
10
       sum pærer = antall pærer*pris pærer
11
12<sup>2</sup>13
       # Skriv ut totalt beløp
       sum = sum epler + sum pærer
14
       print(sum)
15
```
Høyre side: En eller flere verdier (akkurat her kommer begge fra andre variabler) til utregning av ny verdi for variabelen på venstre side

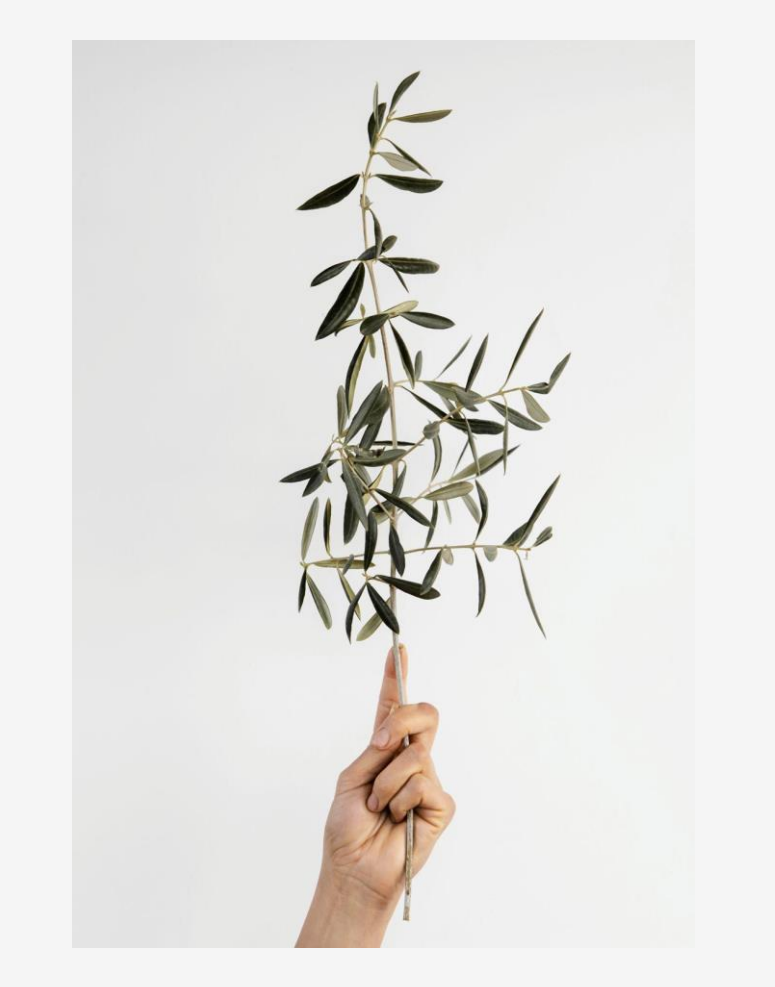

## datatyper

forstå, lese og skrive utrykk for å evaluere verdier

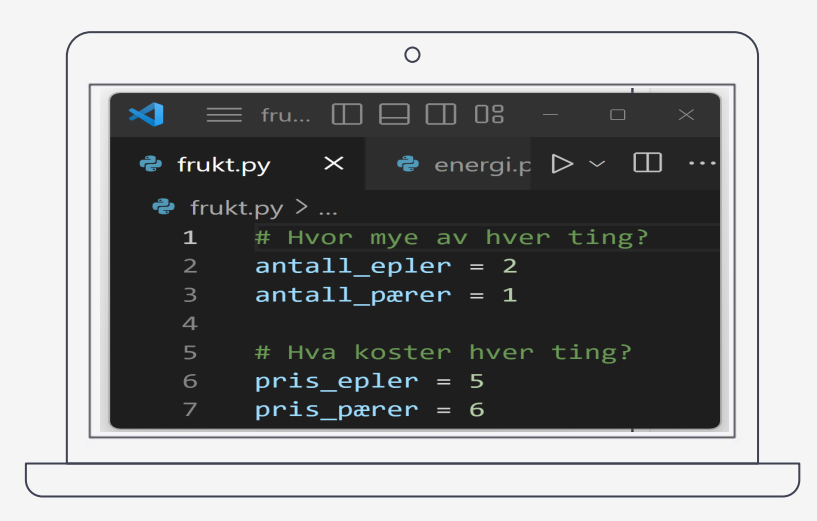

### live-koding

(utsatt til repetisjonstimen mandag!)

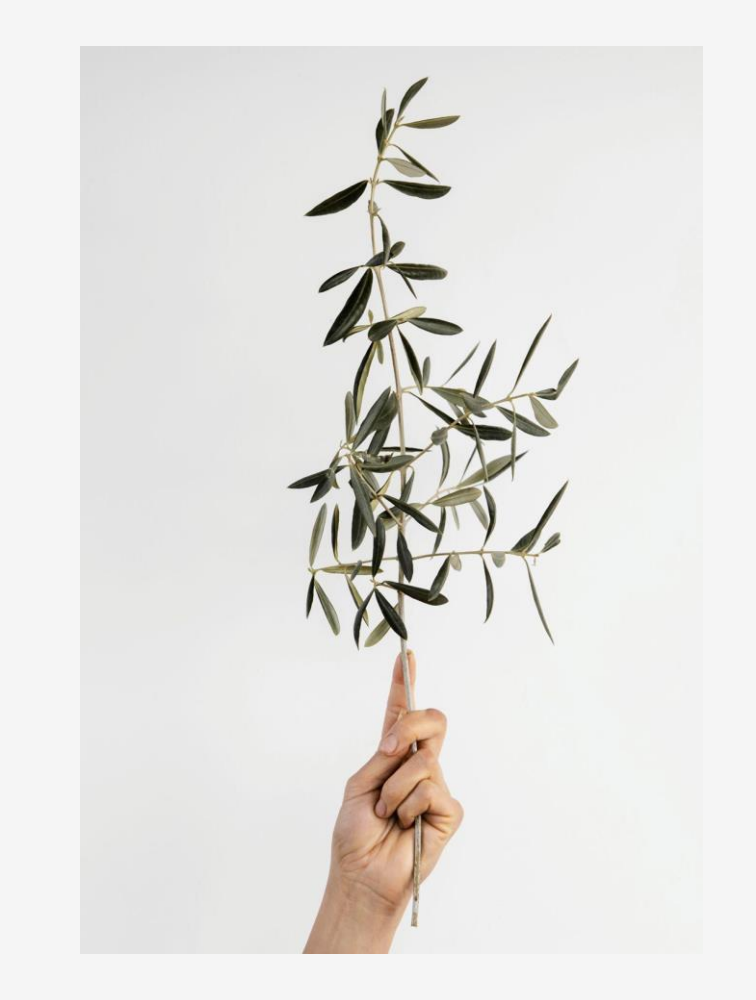

## prosedyrer 3

forstå og bruke prosedyrer til å organisere programmer

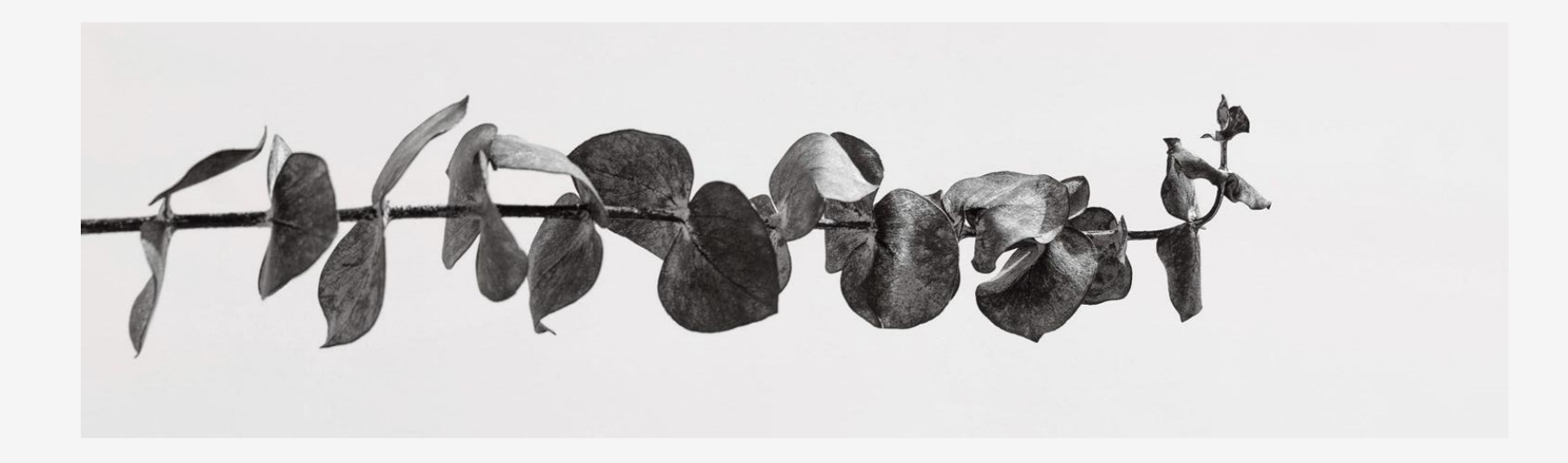

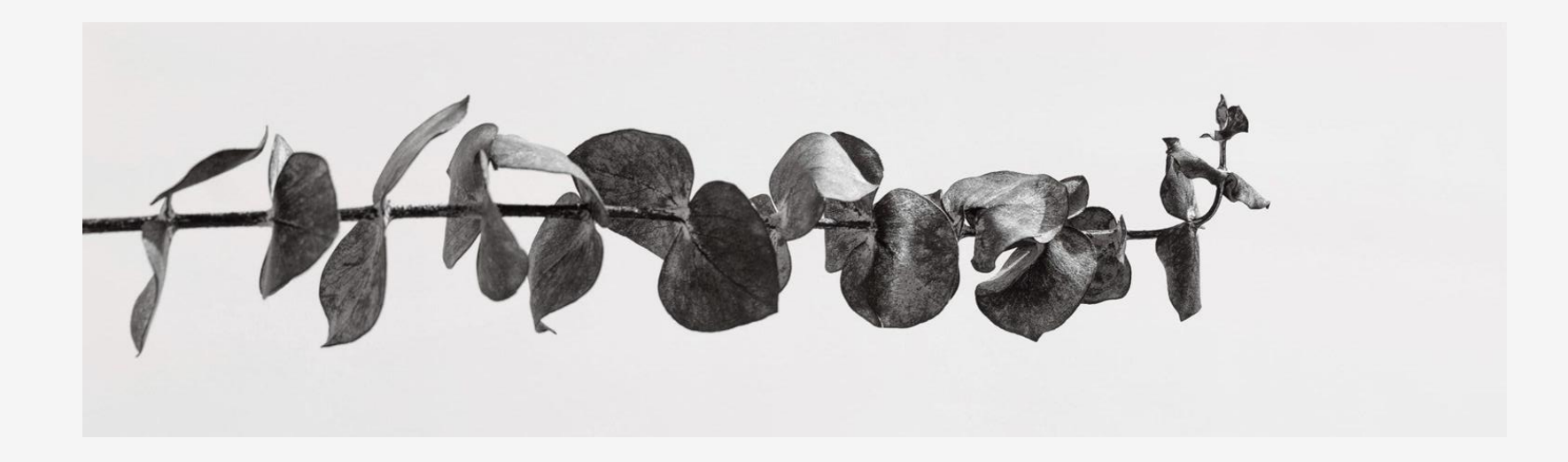

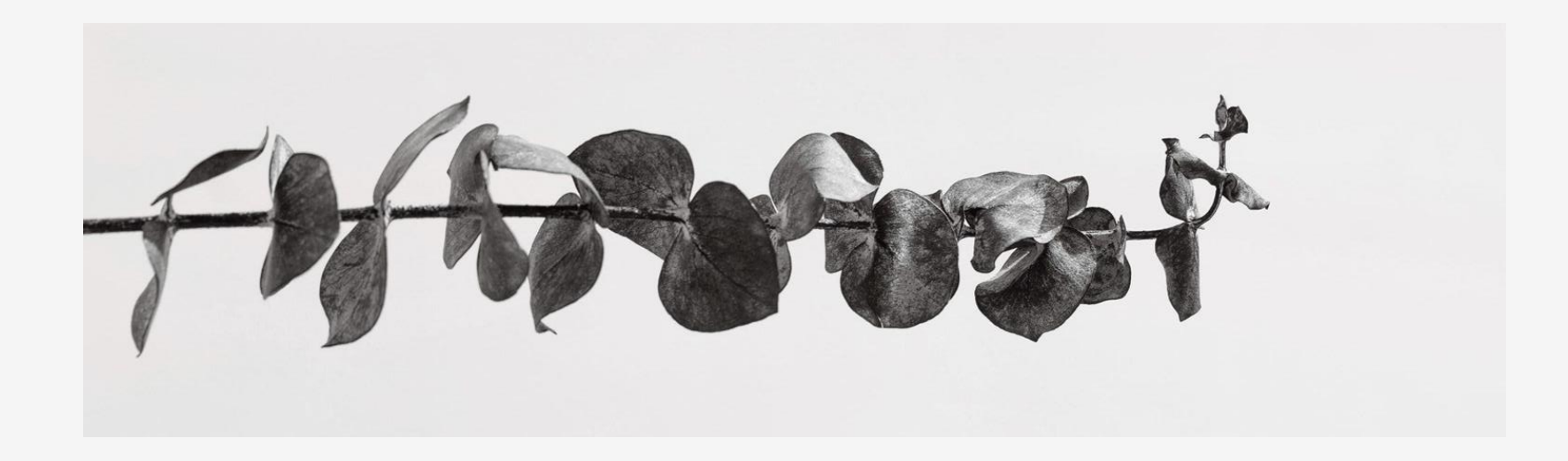

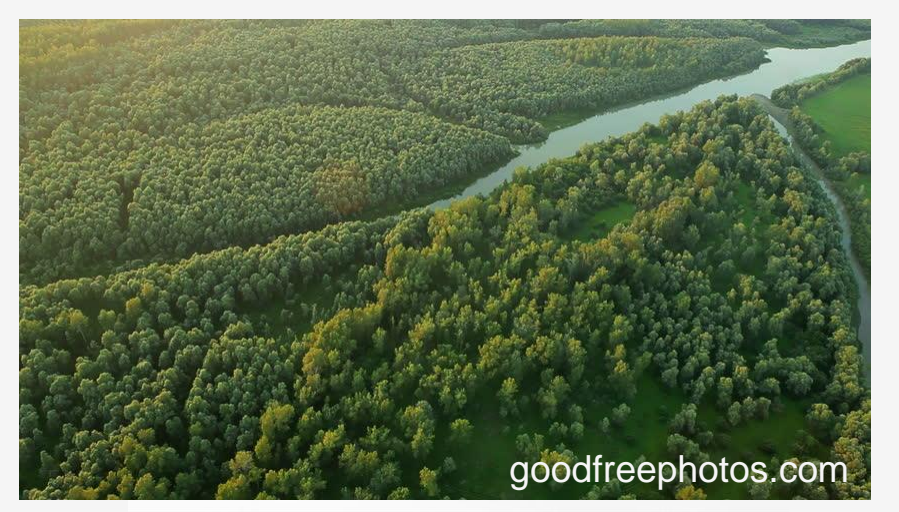

#### høyt abstraksjonsnivå

se på flere linjer kode som en **helhet** med en bestemt oppgave

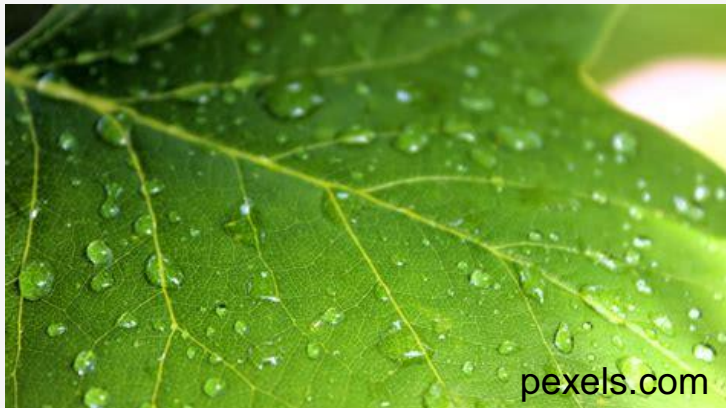

#### lavt abstraksjonsnivå

se på **detaljene** i hver enkelt linje med kode

#### sammenlign kodesnuttene:

#### print("Her kommer en liten hilsen:")

```
time = int(input("Hva er klokka?"))if time < 6:
    print("Sov godt!")
elif time < 10:
    print("God morgen!")
elif time < 12:
    print("God formiddag!")
elif time < 19:
    print("God kveld!")
else:
    print("God natt!")
```
print("Husk å ta godt vare på deg selv!")

print("Her kommer en liten hilsen:") hilsen() print ("Husk å ta godt vare på deg selv!")

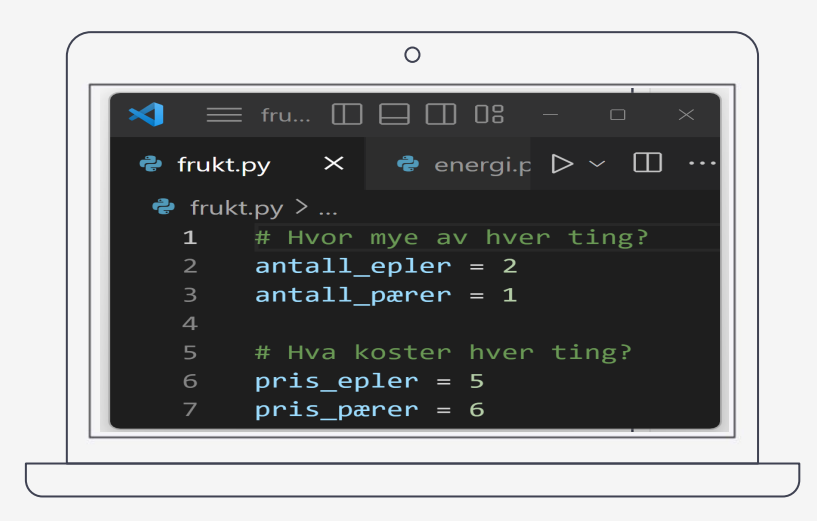

### live-koding

(utsatt til repetisjonstimen mandag!)

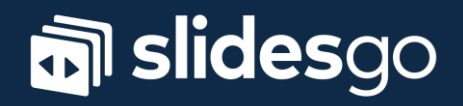